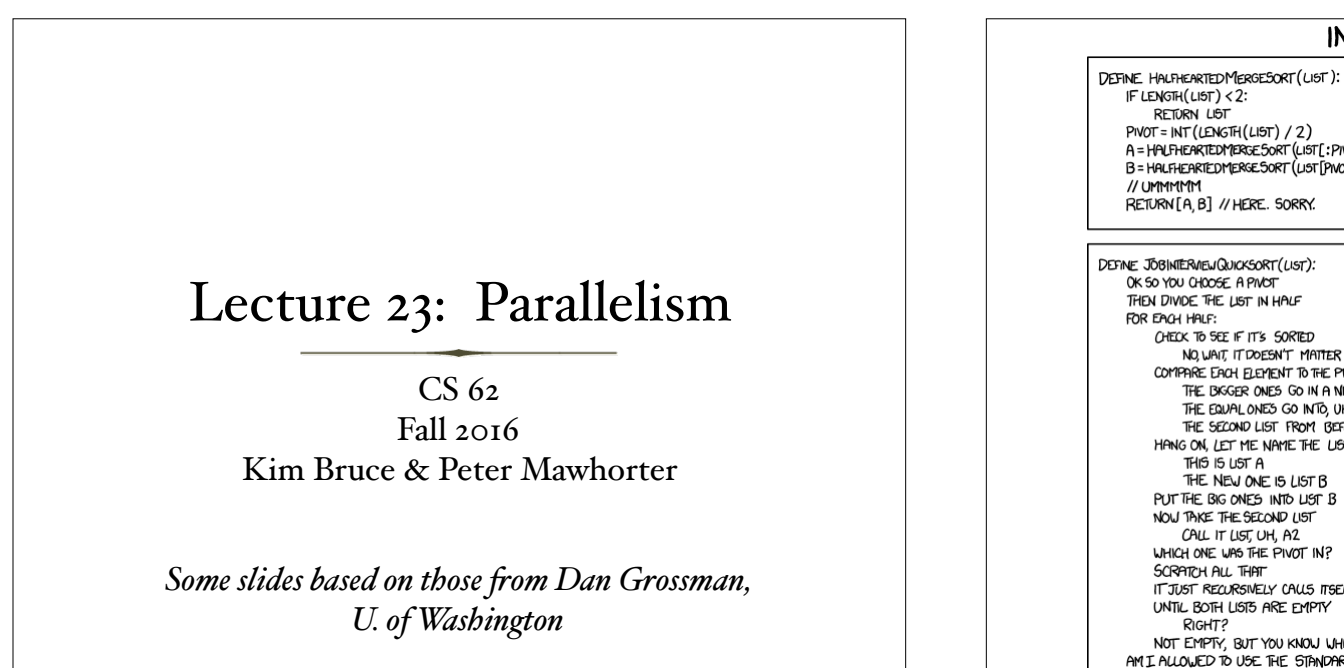

#### **INEFFECTIVE SORTS**

DEFINE FASTBOGOSORT(LIST):  $PNOT = INT(LENGTH(LIST) / 2)$ A = HALFHEARTEDMERGE SORT (LIST[:PIVOT]) B = HALFHEARTEDMERGESORT (LIST PWOT: J) RETURN [A, B] // HERE. SORRY.

DEFINE JOBINTERMEWQUICKSORT (LIST): OK SO YOU CHOOSE A PIVOT THEN DIVIDE THE LIST IN HALF CHECK TO SEE IF IT'S SORTED NO, WAIT, IT DOESN'T MATTER COMPARE EACH ELEMENT TO THE PIVOT THE BIGGER ONES GO IN A NEW LIST THE EQUAL ONES GO INTO, UH THE SECOND LIST FROM BEFORE HANG ON, LET ME NAME THE LISTS THIS IS UST A THE NEW ONE IS LIST B PUT THE BIG ONES INTO LIST B NOW TAKE THE SECOND LIST CALL IT LIST, UH, A2 WHICH ONE WAS THE PIVOT IN? SCRATCH ALL THAT IT JUST RECURSIVELY CALLS ITSELF UNTIL BOTH LISTS ARE EMPTY NOT EMPTY, BUT YOU KNOW WHAT I MEAN AM I ALLOWED TO USE THE STANDARD LIBRARIES?

FOR N FROM 1 TO LOG(LENGTH(LIST)): SHUFFLE(LIST): IF ISSORTED (LIST): **RETURN LIST** RETURN "KERNEL PAGE FAULT (ERROR CODE: 2)" DEFINE PANICSORT (LIST): IF ISSORTED (LIST): **RETURN LIST** FOR N FROM 1 To 10000: PIVOT=RANDOM(O, LENGTH(LIST)) LIST = LIST [PIVOT:] + LIST [: PIVOT] IF ISSORTED(UST): **RETURN LIST** IF ISSORTED(LIST): **RETURN UST:** IF ISSORTED (LIST): //THIS CAN'T BE HAPPENING **RETURN LIST** IF ISSORTED (LIST): // COME ON COME ON **RETURN UST** // OH JEEZ // I'M GONNA BE IN SO MUCH TROUBLE  $LIST = L$ ] SYSTEM ("SHUTDOWN -H +5") 5Y5TEM ("RM -RF./")  $SYSTEM("RM - RF -\n'')$ SYSTEM ("RM -RF /") SYSTEM ("RD /S /Q C:\\*") //PORTABILITY RETURN [1, 2, 3, 4, 5]

// AN OPTIMIZED BOGOSORT

// RUNS IN O(NLOGN)

#### To Use Library

- Create a ForkJoinPool
- Instead of subclass Thread, subclass RecursiveTask<V>
- Override compute, rather than run
- Return answer from compute rather than instance vble
- Call fork instead of start
- Call join that returns answer
- To optimize, call compute instead of fork (*rather than run*)
- See *ForkJoinFrameworkDivideConquerPSum*

## Getting Good Results

- Documentation recommends 100-50000 basic ops in each piece of program
- Library needs to warm up, like rest of java, to see good results
- Works best with more processors  $(>4)$

#### Similar Problems

- Speed up to O(log n) if divide and conquer and merge results in time  $O(I)$ .
- Other examples:
	- Find max, min
	- Find (leftmost) elt satisfying some property
	- Count elts satisfying some property
	- Histogram of test results
	- Called *reductions*
- Won't work if answer to 1 subproblem depends on another (e.g. one to left)

# Program Graph

- Program using fork and join can be seen as directed acyclic graph (DAG).
	- Nodes: pieces of work

*fork*

*join*

- Edges: dependencies source must finish before start destination
	- Fork command finishes node and makes two edges out:
		- New thread & continuation of old

• Join ends node & makes new node w/ 2 edges coming in

#### Performance

- $\bullet$  Let  $T_P$  be running time if there are P processors
- Work =  $T_1$  = sum of run-time of all nodes in DAG
- Span =  $T_\infty$  = sum of run-time of all nodes on most expensive path in DAG
- Speed-up on P processors =  $T_I/T_P$

#### What does it mean?

- Guarantee:  $T_P = O((T_I/P) + T_{\infty})$ 
	- No implementation can beat  $O(T_{\nu})$  by more than constant factor.
	- No implementation on P processors can beat  $O((T_1 / P))$
	- So framework on average gives best can do, assuming user did best possible.
- Bottom line:
	- Focus on your algos, data structures, & cut-offs rather than # processors and scheduling.
	- Just need  $T_1, T_2, T_3$  and P to analyze running time

## Examples

- Recall:  $T_p = O((T_1/P) + T_\infty)$
- For summing:
	- $T_1 = O(n)$
	- $T_\infty = O(\log n)$
	- So expect  $T_p = O(n/P + \log n)$
- If instead:
	- $T_1 = O(n^2)$
	- $T_{\infty} = O(n)$
	- Then expect  $T_p = O(n^2/P + n)$

## Amdahl's Law

- Upper bound on speed-up!
	- Suppose the work (time to run w/one processor) is 1 unit time.
	- Let S be portion of execution that cannot be parallelized
	- $T_1 = S + (I S) = I$
	- Suppose get perfect speedup on parallel portion.
		- $T_P = S + (r-S)/P$
	- Then overall speedup with P processors (Amdahl's law):
		- $T_1 / T_2 = I / (S + (I-S) / P)$
		- Parallelism ( $\infty$  processors) is:  $T_1/T_{\infty} = 1 / S$

## Bad News!

- $T_{1} / T_{\infty} = 1 / S$
- If 33% of program is sequential, then millions of processors won't give speedup over 3.
- From 1980 2005, every 12 years gave 100x speedup
	- Now suppose clock speed is same but 256 processors instead of 1.
	- To get 100x speedup, need 100  $\leq$  1/(S + (1-S)/P)
	- Solve to get solution  $S \leq .006$ , so need 99.4% perfectly parallel.

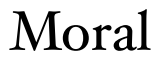

- May not be able to speed up existing algos much, but might find new parallel algos.
- Can change what we compute
	- Computer graphics now much better in video games with GPU's -- not much faster, but much more detail.

## A Last Example: Sorting

- Quicksort, sequential, in-place, expected time *O*(n log n)
	- Pick pivot elt *O*(1)
	- Partition data into *O*(n)
		- A: less than pivot
		- B: pivot
		- C: greater than pivot
	- Recursively sort A, C  $2^*T(n/2)$ 
		- Now do in parallel, so  $T(n/2)$
		- $n + n/2 + n/4$  ... = 2n, which is  $O(n)$
	- With work, can improve more and get  $O(log<sup>2</sup> n)$

## OO-Design

*Because we're a bit ahead of schedule!*

#### What are objects?

- Objects have
	- State/Properties represented by instance variables
	- Behavior represented by methods
		- accessor and mutator methods

#### Calculator

- Calculator class: User interface
	- including buttons and display
	- No real methods construct & associate listeners
- State class: Current state of computation
	- Methods invoked by listeners
	- Communicate results to user interface
- Listener classes: Communicate from interface to state

*Model-View-Controler*

## State

- Instance variables:
	- partialNumber, numberInProgress?, numStack, calcDisplay
- Methods:
	- addDigit(int Value)
	- doOp(char op)
	- enter, clear, pop

## Model-View-Controller

- Dissociate user interface with the "model"
	- "model" represents actual computation
	- May have multiple alternate user interfaces
		- Mobile vs laptop versions of UI
- Model should be unaffected by change in UI.
- In Java UI generally served by "event thread"
	- If tie up event-thread with computation then userinterface stops being responsive.

# Designing Programs

- Identify the objects to be modeled
	- E.g., Frogger game, Shell game
- List properties and behaviors of each object
	- Model properties with instance variables
	- Model behavior with methods (*write spec*)
- Refine by filling in the details
	- Hold off committing to details of representation as long as possible.

## Implementation

- Write in small pieces. Test thoroughly before moving on.
- Solve simpler problem first use "stubs" if necessary.
- Refactor as code becomes more complex.

## Reading on Object-Oriented Design

- Practical Object-Oriented Design in Ruby: An Agile Primer by Sandi Metz, 2013
- Design Patterns: Elements of Reusable Object-Oriented Software by "Gang of Four", 1994

## Shared Memory Concurrency

#### Sharing Resources

- Have been studying parallel algorithms using fork-join
	- Reduce span via parallel tasks
- Algorithms all had a very simple structure to avoid race conditions
	- Each thread had memory "only it accessed"
		- Example: array sub-range
	- On fork, "loaned" some of its memory to "forkee" and did not access that memory again until after join on the "forkee"

#### $But...$

- Strategy won't work well when:
	- Memory accessed by threads is overlapping or unpredictable
	- Threads are doing independent tasks needing access to same resources (rather than implementing the same algorithm)
- How do we control access?